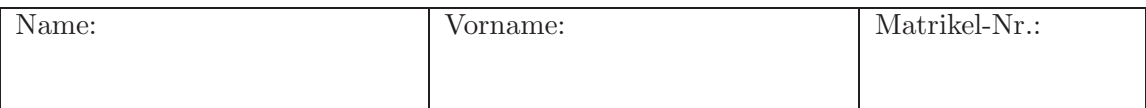

# Klausur zur Vorlesung Verkehrsökonometrie für den Bachelor-Studiengang Verkehrswirtschaft, SS 2015

### Aufgabe 1 (20 Punkte)

Gegeben ist folgendes Modell der Zeitentwicklung einer Größe  $y$  als Funktion derselben Größe einen Zeitschritt ∆t davor:

$$
y(t) = x(t + \Delta t) = x(t) + \Delta t \, r \, x(t) \left(1 - \frac{x(t)}{x_s}\right).
$$

- Ist dieses Modell linear oder nichtlinear, deterministisch oder stochastisch?
- Nennen Sie die exogenen und endogenen Variablen sowie die Modellparameter. Erklären Sie außerdem den Begriff der Verkettung von Modellen an diesem Beispiel.
- Welche Bedeutung haben r und  $y_s$ ? betrachten Sie hierfür die Grenzfälle  $x(t) \ll x_s$  und  $x(t) = x_s.$

### Aufgabe 2 (70 Punkte)

In einer Umfrage wird abgefragt, unter welchen Bedingungen sich potenzielle Autokäufer anstelle eines konventionelles Fahrzeugs (C-Fz) für ein Elektroauto (E-Fz) entscheiden würden. Die Kriterien sind Kaufpreis, Unterhaltskosten sowie die Reichweite einer Akkuladung. Der Preis und die Kosten sind dabei als relative Unterschiede zu dem in Frage kommenden konventionellen Fahrzeug formuliert und beispielsweise durch Subventionen gesteuert.

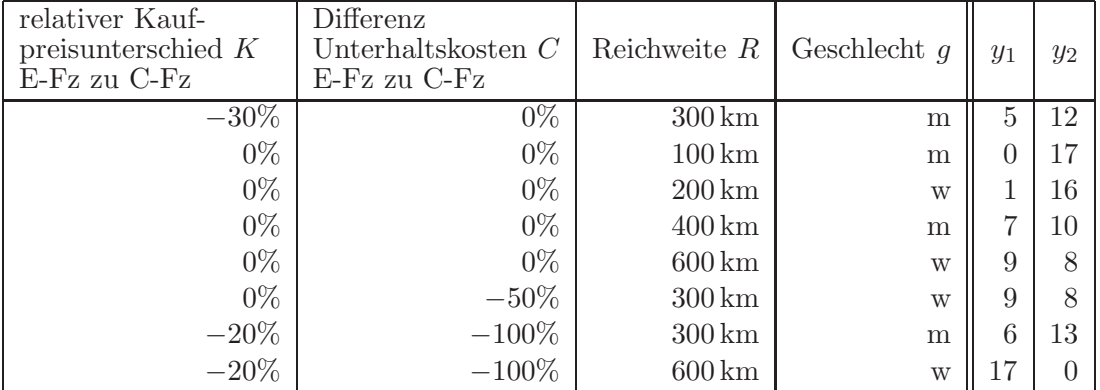

- (a) Sind die dargestellten Zeiten und Kosten reale oder hypothetische Attribute der Alternativen?
- (b) Definieren Sie anhand der Tabelle den Begriff Choice Set. Aus wie vielen Alternativen besteht hier ein Choice Set? Welche exogenen und endogenen Variablen sind in der Tabelle dargestellt?

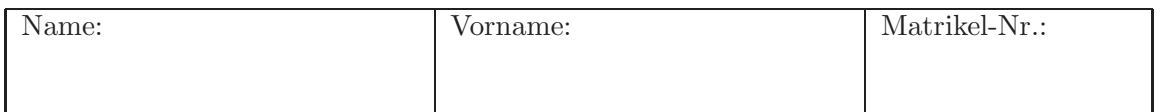

(c) Das Wahlverhalten soll nun mit einem Binomial-Logit-Modell und folgenden deterministischen Nutzenfunktionen für die Alternative  $1$  (E-Fahrzeug) und  $2$  (konventionelles Fahrzeug) untersucht werden ( $g = 0$  für männliche und  $g = 1$  für weibliche Befrage):

$$
V_1 = \beta_1 K + \beta_2 C + \beta_3 R + \beta_4 g + \beta_5,
$$
  
\n
$$
V_2 = 0.
$$

Geben Sie die generischen Variablen, die sozioökonomischen Variablen und die alternativenspezifischen Konstante an. Welches ist die Referenzalternative?

(d) Eine Parameterschätzung ergab (Schätzwert  $\pm$  Standardabweichung)

 $\beta_1 = -4.3 \pm 2.2, \ \beta_2 = -2.7 \pm 0.9, \ \beta_3 = 0.0081 \pm 0.0019, \ \beta_4 = 0.33 \pm 0.48, \ \beta_5 = -4.4 \pm 0.9.$ 

Beschreiben Sie in wenigen Worten die Parameter und begründen Sie anhand des Sachverhalts, bei welchen Parametern ein bestimmtes Vorzeichen erwartet wird und ob dieses hier erfüllt ist.

- (e) Wie würde sich  $\beta_4$  in folgenden drei Fällen ändern: (i) die Dummyvariable ist nun  $g = 0$ für weibliche Befragte und  $q = 1$  für männliche, (ii) der Nutzenanteil  $\beta_4$  wird nun der Alternative 2 anstelle von 1 zugeordnet, (iii) die Anderungen bei (i) und (ii) kombiniert. ¨
- (f) Welche Reichweite m¨usste ein Elektroauto bei gleichem Kaufpreis und gleichen Unterhaltskosten gegenüber einem konventionelles Kfz haben, damit es im Modell mit gleicher Wahrscheinlichkeit gewählt wird?
- $(g)$  Durch einen Techniksprung hat das E-Kfz nun plötzlich 100 km mehr Reichweite. Um wieviel können dadurch (i) der relative Kaufpreis, (ii) die relativen Unterhaltskosten steigen, damit im Ergebnis die Nachfrage gleich hoch bleibt?
- (h) Welchem Reichweitenunterschied entspricht eine Nutzeneinheit?
- (i) Welche der Parameter sind signifikant von null verschieden? Testen Sie, ob man die entsprechende Nullhypothese bei einer Fehlerwahrscheinlichkeit von 5 % widerlegen kann. Hinweis: Sie können normalverteilte Schätzfehler annehmen.
- (i) Ermitteln Sie für das erste Choice Set die vom Modell vorausgesagten Auswahlwahrscheinlichkeiten und vergleichen Sie diese mit den beobachteten relativen Häufigkeiten.

Seite: 3 von 4

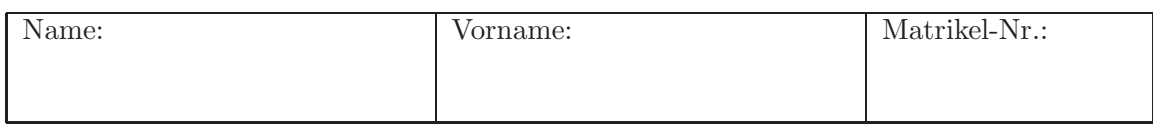

#### Aufgabe 3 (30 Punkte)

Gegeben ist folgendes Straßen-Netzwerk für das Nachfrageelement  $Q_{AB}$  mit den Routen 1 (durch den Ort) und Route 2 (Ortsumgehung):

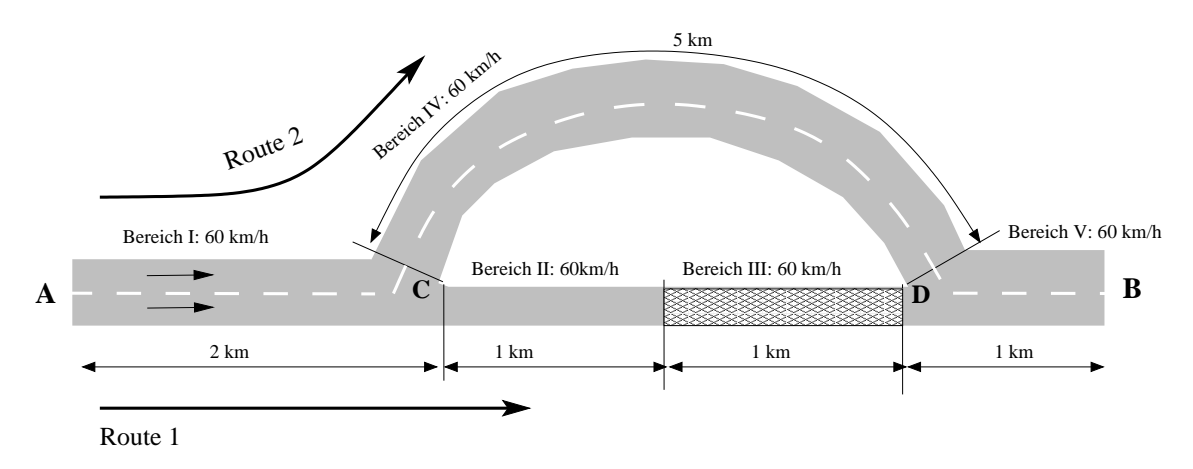

Die Reisezeiten der unbelasteten Kanten sind in der Abbildung angegeben. Die Streckenkapazitäten K betragen 4 000 Fz/h für die Bereiche I, IV und V, 2 000 Fz/h für den Bereich II und 1 500 Fz/h für Bereich III. Die Verkehrsabhängigkeit der Reisezeiten auf Link l wird für Streckenbelastungen unterhalb der Kapazität durch die lineare CR-Funktion  $T_l = T_{l0} (1 + Q_l/K_l)$ beschrieben. Übersteigt die Nachfrage jedoch im Bereich III die Kapazität, staut die Verbindung von C nach D zu und die Reisezeit auf diesem Teilstück der Route 1 verdoppelt sich gegenüber dem leeren Netz.

- (a) Ermitteln Sie für Nachfragen  $Q_{AB}$  < 1500 Fz/h die Routenaufteilung und die Reisezeiten im Nutzergleichgewicht. Andert sich im Systemoptimum etwas?
- (b) Nun sei die Nachfrage QAB > 1 500 Fz/h und die Route 1 staut sich langsam zu. In Anbetracht des Staus wählen die Autofahrer dann und nur dann die Ortsumgehung, wenn der Stau bis zur Abzweigung C reicht, d.h. Route 1 wählen immer  $Q_1 = 1500$  Fahrzeuglenker pro Stunde. Zeigen Sie, dass dieses Verhalten keinem Nutzergleichgewicht (UE) entspricht.
- (c) Berechnen Sie nun für Nachfragen  $Q_{AB} > 1500 \text{ Fz/h}$  das Nutzergleichgewicht. Machen Sie die plausible Annahme, dass sich die Reisezeit im Bereich I gegenüber dem leeren Netz verdreifacht, wenn weiterhin alle Route 1 wählen, sodass sich bis dorthin der vom Bereich III verursachte R¨uckstau ausbreitet.
- (d) Zeigen Sie, dass das bei (b) gewählte Verhaltem dem Systemoptimum entspricht. Hinweis: Untersuchen Sie die Konsequenzen für den Fall, dass bei gleicher Nachfrage  $Q_{AB}$  mehr oder weniger als 1 500 Fahrer/h die Route 1 wählen wollen.
- (e) Zeigen Sie, dass eine Komplettsperrung der Verbindung C-D für Nachfragen  $Q_{AB}$ 1 500 Fz/h die Situation gegenüber dem UE verbessert, aber gegenüber dem Systemoptimum verschlechtert.

Seite: 4 von 4

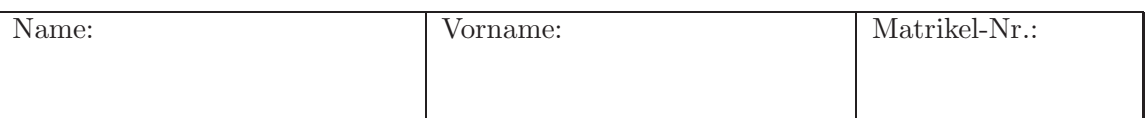

## Quantile  $z_q = \Phi^{-1}(q)$  der Standardnormalverteilung  $\Phi(z)$

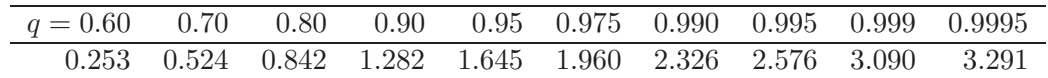